**MC** 149.194

> Informácios Füzetek 1.12.3

Nemzeti Információs Infrastruktiora Fojlesztési Program

LVCZ GÉZA

# A HÁLÓZAT HASZNÁLATA A SZÁMÍTÓGÉPES GRAFIKA TERÜLETÉN

Budapest

1995

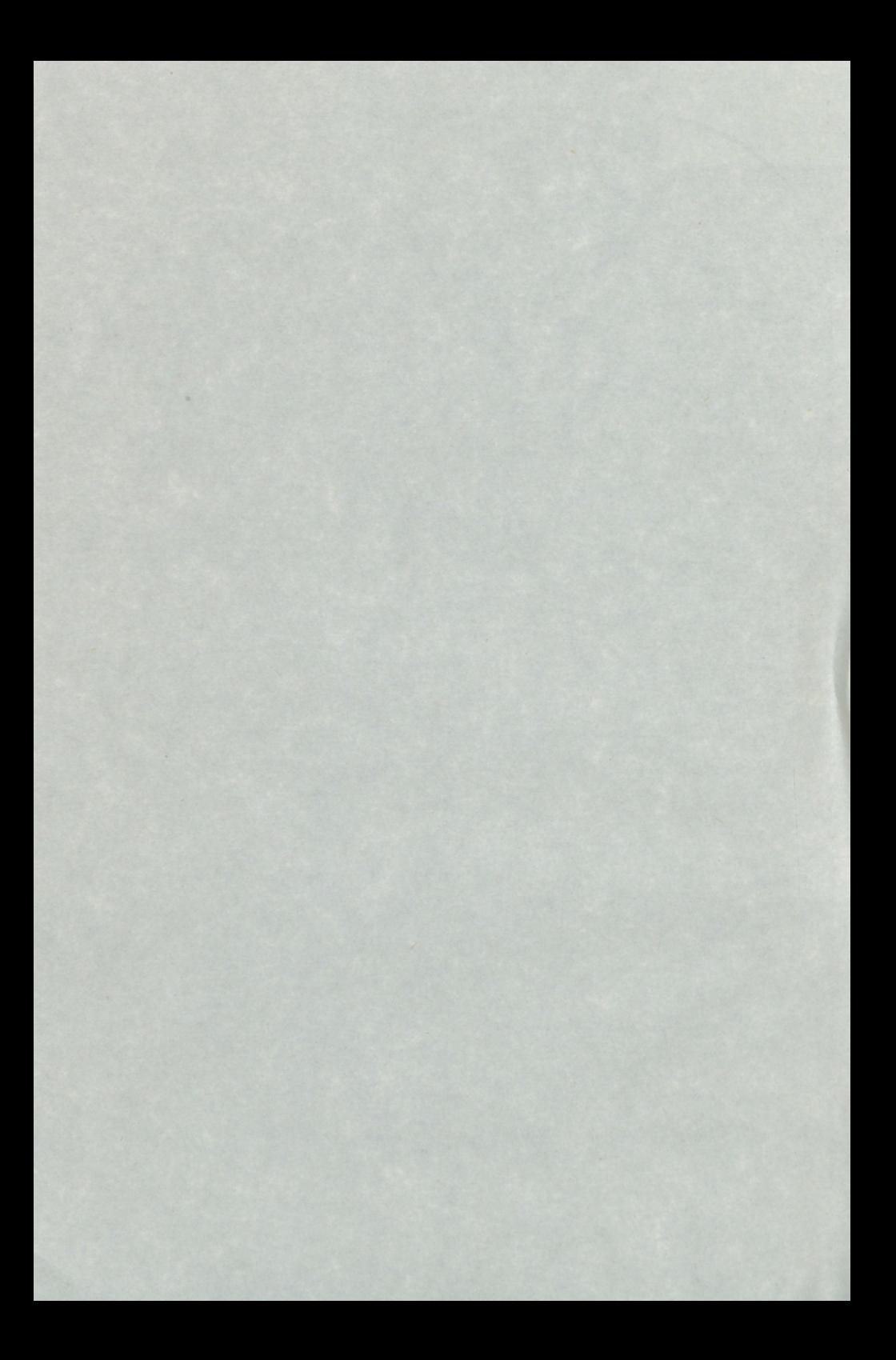

**Lucz Géza '**

# A hálózat használata a számítógépes grafika területén

 $\overline{(\ }$ 

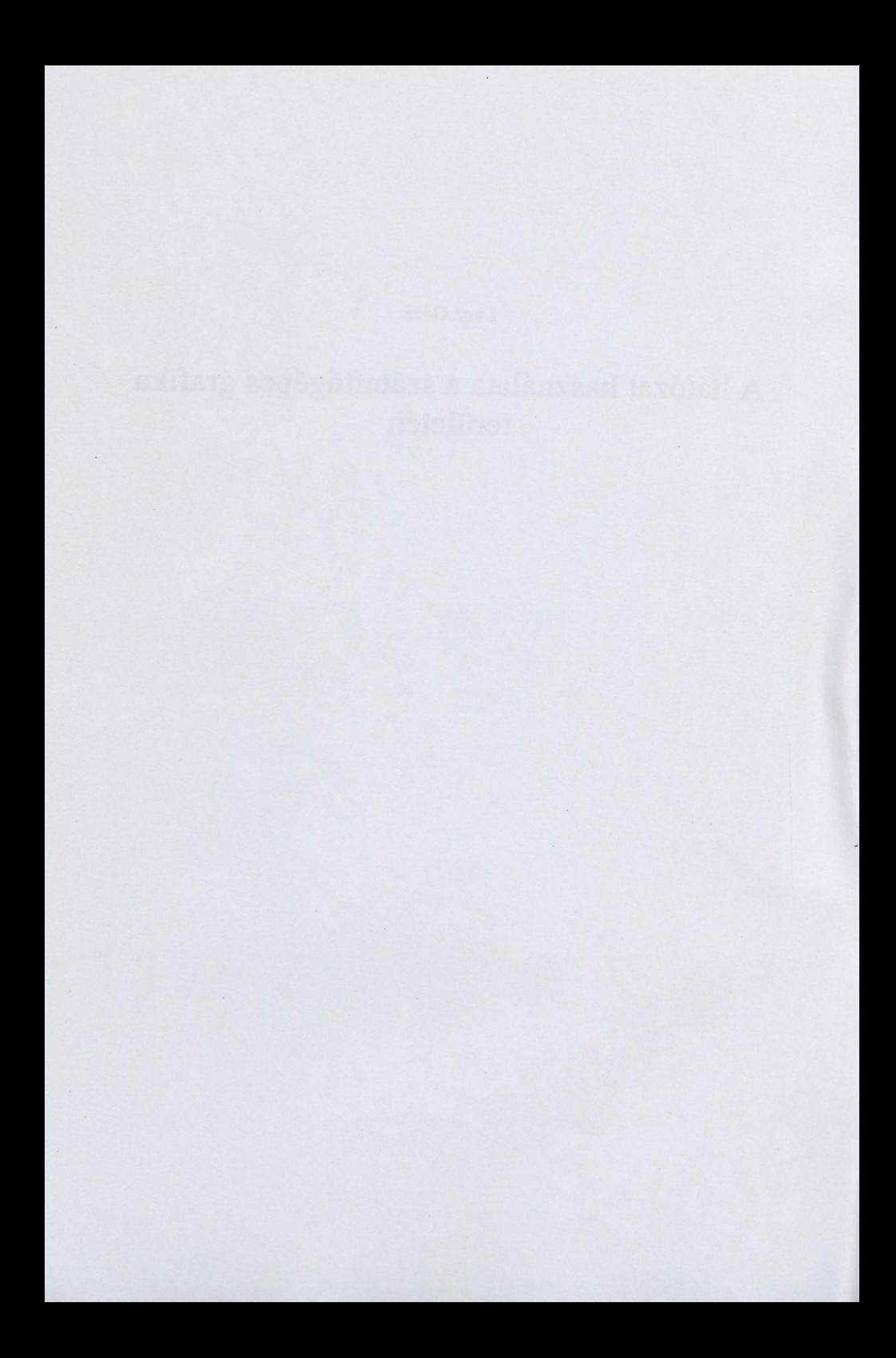

Lucz Géza

# A hálózat használata a számítógépes grafika területén

I. 12.3

**N.l.I.F. Budapest, 1995** NIIF Információs Füzetek I. 12.3

© Lucz Géza ([glucz@sch.bme.hu](mailto:glucz@sch.bme.hu))

Sorozatszerkesztők:

Drótos László (h1192dro@ella.hu)

Kokas Károly ([kokas@bibl.u-szeged.hu](mailto:kokas@bibl.u-szeged.hu))

Lektor: Lucz Attila

MC 149.194

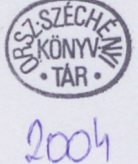

ISSN 1219-5472

ISBN 963 04 5778 4

Kiadja a Nemzeti Információs Infrastruktúra Fejlesztési Program Koordinációs Iroda

NIIFKI vezetője: Nagy Miklós

A kiadásban közreműködött: Kornétás Kiadó

Ügyvezető igazgató: Pusztay Sándor

Műszaki szerkesztő: Gáspár Imre

Nyomta: Komáromi Nyomda és Kiadó Kft.

95-142

Felelős vezető: KovácsJánosné ügyvezető igazgató

# **Tartalom**

#### Bevezetés / 7

Információfajták a hálózaton / <sup>8</sup>

Usenet newsgroup / <sup>8</sup> WWW, Gopher/9 FTP/ 10

#### A számítógépes grafika fajtái / <sup>10</sup>

Számítógép segítségével készült, de alapvetően rajzolt képek / <sup>10</sup> Clipart / 11 Fraktál / 12 Sztereogram / 12 Morphing / <sup>14</sup> 3D modellezés /14 Raytracing /17 Rendering /19 Radiosity / 20 Animáció / 20 Virtual Reality / <sup>21</sup>

Számítógépes grafikát támogató profit- és non-profitorientált szervezetek / 22

Adobe / 22 Autodesk / 22 Apple Computer / <sup>23</sup> Silicon Graphics / 23 Quark Inc. / 24 Cornell University Graphics / 24 Alias Research / 24 NSF/ARPA Science and Technology Center / 24 Center for Human Modeling and Simulation / 24 Graphics Visualization and Usability Center / 25 Fractal Design *1*25 IEEE Computer Graphics and Applications / 25

További információforrások / 25

ComputerGrfxFUNdamentals / 25 SIGGRAPH *1*26 Yellow Pages / 26

Melléklet / 27

 $\lambda$ 

 $\overline{\phantom{a}}$ 

#### Bevezetés

A számítógépes grafika egyike azon alkalmazásfajtáknak, amelyek különlegesen gyors fejlődést mutattak az Internet nemzetközi terjeszkedését követően. Ennek okait nem szükséges sokáig találgatnunk, hiszen többségük szinte magától értetődő. A számítógépes grafikusok az Internet segítségével egy olyan óriási közönséggel ismertethetik meg a munkáikat, viszonylag alacsony költségek árán, amelyről eddig nem is álmodtak. Gondoljuk meg például, hogy egy ismertebb FTP szervert milyen sokan keresnek fel, akár tudatosan, akár céltalanul bolyongva és töltenek le képeket. Ez így sokkal olcsóbb mint a CD-ROM-on történő forgalmazás és egyszerűbb a nyomtatásban történő megjelenítéshez és terjesztéshez képest is. Több művészeti ág, pl.: három dimenziós modellezés és animáció, nem is terjeszthető papíron.

Az ugrásszerű fejlődés további okai közé tartozik, hogy a Useneten illetve más fórumokon egymásra találtak a hasonló grafikai érdeklődésű emberek, és együtt képesek voltak olyan termékeket előállítani, amelyeket már mások is szívesen használnak. A Virtuális valóság leíró nyelve (VRML) mellett így került kifejlesztésre számos Raytracing csomag is. Ezek egyike a POV-ray, mely alkotói a CompuServe-en keresztül ismerték meg egymást. A POV-ray ma az egyik legnépszerűbb ilyen jellegű szabadon használható alkalmazás, mely különlegessége, hogy bárki kedvére tanulmányozhatja a forráskódot. Napjainkra már több raytracinggel foglalkozó, kereskedelmi forgalomban megjelent' könyv is a POV-ray-t vette alapul. A freeware termék sikerét mutatja, hogy külön hálózati domaint hoztak létre a támogatására (<povray.org>). Az itt összegyűlt anyagból már nem egy CD-ROM válogatás készült.

A raytracing mellett természetesen még nagyon sok fajta látványos számítógépes megjelenítési forma létezik. Ebben a füzetben ezek használatáról illetve adott esetben a fejlesztési lehetőségekről és további, a témához kapcsolódó hálózati információkról lesz szó. Biztosan sokan hallották már a radiosity, rendering, Virtual reality és morphing fogalmakat. Mindegyikük más-más módon közelíti meg a számítógéppel történő modellezést, de közös céljuk, hogy az eredmény a lehető leghűbben utánozza a valóságot. Természetesen szó lesz még a hagyományos értelemben vett számítógépes grafikáról is, ahol akár egy bescannelt képet vagy egy clipartot manipulálunk a kívánt vizuális hatás eléréséhez.

7

# Információfajták a hálózaton

#### Usenet newsgroup

A jelen kiadvány nem foglalkozik a hálózati információforrások megvalósításának technikai részleteivel, hiszen azok nem feltétlenül állnak összeköttetésben az általuk kapott információk hasznosságával. Tehát a newsgroupokról elég annyit tudnunk, hogy minden olyan hely, ahol a számítógépes hálózatokat sokan használják és igény van a Usenet használatára, rendelkezik egy news szerverrel. Ehhez csatlakozunk egy megfelelő kliensprogrammal, ha a newsgroupok anyagához hozzá szeretnénk férni. Ha az adott newsgroup egyik vitájához hozzá kívánunk szólni, a hozzászólásunkat is a news szerverünk dolgozza fel és adja tovább más szervezetek news szervereinek. Ily módon "szájról-szájra" terjed a hír, míg azt a világ news szervereinek jelentős hányada meg nem kapja.

Általában egy szerver több ezer newsgroupot is forgalmazhat, de hogy éppen melyiket az az adott gép adminisztrátorától függ. Tehát elképzelhető hogy az itt jellemzett hírcsoportok nincsenek meg mindenki szerverén. Ekkor persze csatlakozhatunk más szervezetek szervereihez is, de ez általában kibírhatatlanul lassú szokott lenni. Adott persze az a további lehetőség is, hogy megkérjük a news adminisztrátorunkat, hogy vegyen fel további csoportokat a már meglévők közé.

A newsgroupok általában igen hasznosak információszerzés céljából, hiszen sok esetben az adott téma világszinten elismert szakértői is bekapcsolódhatnak a beszélgetésekbe. Bepillantást nyerhetünk a minket érdeklő kérdések mellet nagyon sok érdekes, közvetetten hasznos témába is. A hírcsoportok további óriási előnye, hogy rendelkezhetnek FAQ-val (Frequently Asked Questions), amely tartalmazza mindazokat a fontosabb kérdéseket és válaszokat, amelyek elhangzottak a csoportban. A FAQ friss verzióját általában havonta jelentetik meg. A FAQ archívum az alábbi szerveren található: *<ftp://rtfm.mit>. edu/*

Persze előfordulhat, hogy senki sem vállalkozik egy csoport FAQ-jának elkészítésére. Ebben az esetben is lehet segítség, mert a newsgroupok rendelkezhetnek egy archívummal, ahol megőrzik az összes cikket. Előfordulhat továbbá, hogy egy szervezet (elsősorban kutatási és non-profit szervezetek) a hírleveleit oly módon terjeszti, hogy megjelenteti őket egy olyan hírcsoportban, amely hallgatóságában érdeklődőkre találhat. (Például a NASA gyakran jelentet meg hírösszefoglalókat a csillagászati témájú csoportokban.)

#### WWW, Gopher

A számítógépes hálózatok legújabb korának csodái a World Wide Web, gopher és társai (WAIS). Ezen alkalmazások nagymértékben megkönnyítik a keresgélést az Internet kiterjedt hálózatán. Gondoljuk csak el, hogy milyen nehéz lenne például dokumentumokat találnunk a delfinek alvási szokásairól mindezek nélkül. Először is végigjárhatjuk az általunk ismert nagyobb FTP archívumokat. Ha szerencsénk van, akkor találunk információt, de általában nem ,ez a jellemző. Marad tehát az egymástól elszigetelt szervezetek adatbázisainak böngészése, melyek közül természetesen mindegyiket másként kell kezelni. Szükség volt tehát olyan alkalmazások kidolgozására, amelyek közelebb hozzák a hálózat adatait a felhasználókhoz úgy, hogy egységes felületet biztosítanak az adatkereséséhez. Ugyanakkor az egymástól független szervezetek adatbázisait is képesek "egyesíteni".

Az első ilyen alkalmazások egyike a gopher volt. Ez egy viszonylag egyszerű rendszer, ahol menüpontok között lavírozva jutunk el az egyre specifikusabb információkig. A menüpontokat és a hozzá tartozó információanyagot az adminisztrátor generálja. Az igazi újdonságot az jelentette, hogy egy menüpontot kiválasztva a hozzá tartozó anyag akár a világ másik oldalán lévő számítógépből is jöhet, tehát egy gombnyomással átléphetünk egy másik rendszerbe, ahol egy másik adminisztrátor eltérő menüpontjai között glosszázhatunk. Ennek akár továbbfejlesztéseként is felfoghatjuk a World Wide Webet, ami már hypertext rendszerű, azaz nem csak menüpontokhoz kapcsolhatunk adatokat, hanem a szöveg bármely kiemelt eleméhez. A WWW tartalmazhat beépített multimédia elemeket: képeket, hanganyagokat és animációkat. A WWW és gopher legnagyobb előnye, hogy elég csak egy általános adatbázisból (yellow pages, link pages) elindulni, és mutatókon, illetve menüpontokon keresztül szinte bármit megtalálhatunk az Internet hatalmas tárházában.

A WWW effektív használatához tudnunk kell, hogy ez az alkalmazásfajta terheli legjobban a hálózatot. A könnyű kezelhetőség miatt beleeshetünk abba a hibába, hogy messzi szerverekről sok felesleges információt (képek, forráskódok) hívunk le, melyeket aztán egy gombnyomással le is törtünk. Ha lehet, kerüljük az ilyesfajta meggondolatlan "bolyongást", ami tovább lassítja a már amúgy sem gyors nemzetközi adathozzáférést.

Mint korábban szó volt róla, ezt a szolgáltatást csak akkor érdemes használni, ha pontosan tudjuk, hogy mit keresünk, illetve, hogy amit keresünk az valószínűleg a számunkra legmegfelelőbb anyag. Sajnos az FTP dokumentumok sok esetben nem kényeztetnek el információval arról, hogy hol juthatunk a témához kapcsolódó további irodalomhoz. Legtöbbször programok és hosszabb tömörített dokumentumok átvitelére hasznos. Az FTP szerverek dokumentumai között az archie adatbázis segítségével kereshetünk.

# A számítógépes grafika fajtái

# Számítógép segítségével készült, de alapvetően rajzolt képek

A számítógépet sok művész úgy fogja fel, mint egy új rajzeszköz, azaz a régi ötleteit most nem zsírkrétával ablakra, hanem például egérrel monitorra rajzolja. Mindössze tehetség, gyakorlat és rajzolóprogram kérdése, hogy ez a kísérlet hogy sikerül. Ha néhány próbálkozást, illetve művészeti alkotást látni szeretnénk keressük fel az alábbi FTP szervert és jelentkezzünk be pictures jelszóval. Sajnos ez csak akkor fog sikerülni, ha a szervert kellően kevesen használják, mert a képek letöltése korlátozott csúcsidőben.

*[ftp://fíp](ftp://f%25c3%25adp).funet.fí/pub/pics/art/*

Természetesen mi is készíthetünk ilyen jellegű képeket, hogy mást ne említsek, a Windows beépített Paintbrush programjával. Ezen, és a drágább kereskedelmi rajzolóprogramokon kívül kereshetünk shareware-eket is az alábbi FTP szervereken. Az első szerver egy DOS-os, míg a második egy nagy Windows-os programgyűjteményt tartalmaz:

*<ftp://oak>. oakland. edu/SimTel/msdos/graphics/ np://winftp. cica.indiana.edu/pub/pc/win3/desktop/*

Természetesen használhatjuk ezek európai megfelelőjét is (mirror), amelyek egyike szintén a már legelsőként említett szerveren található. *<ftp://ftp>.funet.fi/mirrors/*

Ennek a fajta művészetnek nincs igazán Usenet hírcsoportja, de időnként találhatunk egy-egy beszélgetést róluk az alábbi csoportokban: *rec.arts.íine alt. binaries.pictures.fine-art\**

Viszonylag sok alkotást és művészt ismerhetünk meg a World Wide Weben keresztül, hiszen ők is ezt a médiát használják a munkáik népszerűsítéséhez. Az alábbi pointer egy olyan lapra mutat, ahonnan a világ legtöbb nagyobb művészeti adattárát és múzeumát elérhetjük:

*http://www.sccsi.com:80/iae/link.htinl*

### **Clipart**

Ezek azok a kis képek, amelyek megfelelők ikonként vagy egyszerűbb szórólapokon, hiszen nem mások mint egy-egy dolog sematikus rajzai vagy bescannelt képei. Nagyon népszerűek az egyszerűbb grafikai programcsomagok használóinak körében (Corel Draw). Készítésük viszonylag könnyű, hiszen már egy kétszínű scanner is megfelelő minőséget biztosít az előállításukhoz.

Ezeket a grafikákat aztán kedvünkre alakíthatjuk és színezhetjük képmanipuláló programokkal. A kereskedelmi programcsomagok (Adobe, Aldus, Corel) mellett használhatjuk a psp30, Iviewp, pman nevű alkalmazásokat is, melyek megtalálhatók például az alábbi helyen. A psp30 Shareware létére meglepően sokoldalú, sőt kevésbé tájékozott kollégáinkkal még el is hitethetjük, hogy az Adobe Photoshop egyik régebbi verziója fut a gépünkön.

*<ftp://ftp.switch.ch/niiiTor/win3/desktop/>*

Ha nincs lehetőségünk képeket bescannelni, rendelkezésünkre áll egy viszonylag nagy méretű clipart adatbázis az alábbi helyen. Észrevételeim szerint azonban általában pont ahhoz a képhez nem találunk még hasonlót sem amire éppen szükségünk lenne.

*<ftp://ftp.funet.fi/pub/pics/clipart/>*

Az FTP szerverre pictures néven kell bejelentkeznünk. Ugyanez a gyűjtemény WWW-n is megtalálható. A WWW előnye, hogy itt a képeket azonnal megtekinthetjük, és akár csúcsidőben is használhatjuk a szervert. *<http://seidel.ncsa>. uiuc. edu/ClipArt/funet.html*

A következő WWW lapon pointerek mutatnak különböző, kisebb-nagyobb Clipart archívumokra: *http://www. cs.yale. edu/HTML/YALE/CS/HyPlans/loosemore-sandra/clipart.html*

A Cliparttal kapcsolatban nagyon sok információt kaphatunk a Useneten az alábbi csoportból, sőt lehetőségünk van a többi olvasótól további képek kérésére: *alt.binaries. clip-art*

A csoport nevében szerepel a binaries szó, ami arra utal, hogy itt akár hosszabb fájlokat és teljes képeket is találhatunk, természetesen valamilyen módszerrel tömörítve. Vigyázat, helytakarékosság miatt a news szerverek adminisztrátorai az itt megjelent cikkeket az átlagosnál rövidebb ideig őrzik.

#### Fraktál

A fraktálok egy matematikai elmélet (káosz) alapján számítógéppel generált képek. Igazából nincs szükség fraktál archívumokra, hiszen a kiinduló paraméterek ismeretében egy adott fraktál mindig újragenerálható. Fraktálok előállításához használhatjuk a pc-n népszerű Fractint programot, melynek létezik DOS és Windows-os változata is. Ehhez a programcsomaghoz megkaphatjuk a forráskódot is és még sok egyéb kiegészítőt. A fájlok megtalálási helye:

*fíp://oak.oakland. edu/SimTel/msdos/graphics/*

A fájlok neve: fra\*\*xxx.zip, ahol a xxx a legújabb verziószám. A Useneten természetesen fraktálokkal foglalkozó hírcsoport is található:

*sci.fractals alt.binaries.pictures.fractals alt.fractals*

A WWW-n az alábbi lapokat érdemes meglátogatni. A legtöbb esetben a készítők sok szép kész fraktálképpel rendelkeznek. *<http://sprott.physics>. wisc.edu/fractals.htm <http://acacia>. ens.fr:8080/home/massimin/quat/f\_gal.ang.html*

#### Sztereogram

A sztereogramok egy új fajta grafikai irányzat eredményei, melyek legújabb képviselői a single image (azaz <sup>1</sup> képből álló) sztereogramok. Ezek lényege, hogy egy papírlapra nyomtatott kép is okozhat valódi térhatást, ha azt megfelelően nézzük. A módszer viszonylag egyszerű, hiszen a térlátásunk azon alapszik, hogy mindkét szemünk más-más képet lát és ezt az agy térinformációkká alakítja át. Ezt szimulálja a sztereogram, ha arra úgy nézünk, hogy mögé fókuszálunk, vagy keresztezzük a szemeinket, hiszen ez esetben mindkét szemünk a papírlap más-más részére áll be, azaz más-más képet lát. Tehát az alakok megfelelő rendezgetésével létrejöhet a kívánt térhatás.

A sztereogramokat előállító programok megtalálhatók minden nagyobb archívumban:

*fíp://ftp.funet.fí/ <ftp://ftp>.sünét,se/*

A legfontosabb azonban: *<ftp://katz>.anu. edu.au/*

Ez utóbbi szerver tartalmazza a sztereogram generáló programok csaknem teljes választékát, nem csak pc-re, példa képekkel együtt. Ugyanitt találhatók tanulmányok magáról a jelenségről is. A szerver sajnos Ausztráliában működik, de szerencsére van róla egy részleges másolat Magyarországon is: *<ftp://euromath>. <vma.bme.hu/>*

A sztereogramokhoz nem elég az őket előállító program, hiszen itt valamilyen test térbeli elhelyezkedését utánozzuk. Szükség van tehát egy képre, amely valamilyen módon tartalmaz olyan információkat, hogy az azon lévő test egy-egy pontja milyen messze van a személőtől. Egy ilyen módszer a z-bufferelt kép, melynél a képpont színe hordozza a térinformációt, azaz a mélységre vonatkozó adatokat. Gondoljunk például egy fekete testre a ködben, amely úgy válik egyre "köddé"fehérré, ahogy távolodik.

A z-bufferelt képet előállíthatjuk három dimenziós tervezőprogramokkal, illetve raytracerekkel (lásd később). Emellett szükségünk lehet egy fedőmintára, amelyet megfelelően torzítva kapjuk magát a sztereogramot. Ilyen fedőminta lehet véletlenül elhelyezett pontok összessége (random dót sztereogram) vagy valamilyen ismétlődő képszelet. Ez utóbbit elkészíthetjük a már említett képarchívum anyagából az alábbi szerveren.

*<ftp://ftp>.funet.fi/pub/pics/*

A fedőminta előállításához nagy segítséget nyújthat a pman, Iviewp, psp30 -as programok valamelyike. Ezek megtalálásáról már volt korábban szó.

A Useneten a sztereogramok egy időben nagyon népszerűek voltak és több newsgroup is foglalkozott velük. A fontosabbak: *alt.3d comp.graphies\**

Természetesen sok WWW lap is kapcsolódik a témához. Példaképpen próbáljuk elérni az alábbi lapokat, melyek sztereogram képek mellett további mutatókat is tartalmaznak.

*<http://www.sch.bme.hu/ent/graph/ster/index.html> <http://acacia.ens>.fr:8080/home/massimin/sis/sis.ang.html*

#### Morphing

Bizonyára mindenki látott már olyan filmet, ahol az egyik objektum, alakját elveszítve "átfolyik" valami másba. Például a Terminátor II tartalmazott sok ilyen részletet, melyek egytől egyig a morphing technológiával készültek. Az Interneten ilyen hatást előállító programok is találhatók, bár legtöbbjük csak két dimenziós objektumokat képes egymásba átalakítani. Az ismertebb programok nevei: spmorph, bmorph, wmorph. Használatuk szinte magától értetődő: egy háló torzításával kell kijelölnünk, hogy a forráskép adott területei a célkép mely részeibe transzformálódjanak. Megtalálási helyük:

*<ftp://oak>. oakland. edu/SimTel/msdos/graphics/ <ftp://winftp>. cica,indiana. edu/pub/pc/win3/desktop/*

Ugyancsak sok információt találhatunk velük kapcsolatban az alábbi Usenet hírcsoportokban.

*comp.graphics\**

Érdekes lehet még a témával kapcsolatban az alábbi WWW lap tanulmányozása, mely többek között profi minőségű animációkra is hivatkozik. A lapok készítői igyekeztek a WWW-n megtalálható minden ide kapcsolódó információforrást összegyűjteni.

*<http://www.yahoo>. com/Art/Computer\_Generated/Morphs/*

#### 3D modellezés

Ez már egy igazi számítógépes grafikai eljárás, amelyet a gyakorlatban is előszeretettel alkalmaznak. Számos cég fejlesztette ki a saját modellező programjait, közöttük az Autodesk, Impulse, Truespace és a többiek. Ezek a tervezés és illusztrációk készítésére is alkalmas programok sajnos nem shareware-ek és így FTP-vel nem hívhatók le sehonnan. Azonban a már megvett kereskedelmi termékekhez sok kiegészítő információ és támogató termék található az Interneten.

A kiegészítők közül is a legfontosabb erőforrás a 3D objektumkönyvtár. Ezen adatbázis használatával rendszerint igen sok óra gépidőt takaríthatunk meg. Persze előfordulhat, hogy nem találjuk meg a céljainknak legmegfelelőbb modellt, de ez nem jelent túl nagy problémát, hiszen ezek az objektumok sok esetben szabadon és könnyen alakíthatók. Aki már végzett ilyen jellegű tervezést, az tudja, hogy egy már elkészült modell módosítása sokkal gyorsabb mint egy új megtervezése és megkonstruálása. A modellkönyvtárat korábban egy az Egyesült Államok hadseregéhez tartozó szerveren adminisztrálták, de a nagyobb publikusság érdekében átkerült a kereskedelmi szférához. Az FTP-vel elérhető modellkönyvtár használata ennek ellenére ingyenes maradt, és remélhetőleg a jövőben is az marad. *<ftp://avalon>. <viewpoint.com/>*

Az archívum tartalmaz 3ds, obj, dxf, nff ,pub és egyéb formátumú modelleket is a /pub/objects könyvtárban. A közöttük történő átkonvertálásra is lehetőség van a /pub/utils/converters -ben található alkalmazásokkal. Óriási előny, hogy a szerver tartalmazza a legtöbb formátum specifikációját, így tehát akár saját konverter vagy más egyéb alkalmazások írására is lehetőségünk van. Az avalon archívum /pub/utils/3ds könyvtára ugyanakkor tartalmaz még kiegészítőket az egyik legnépszerűbb modellező programhoz a 3D stúdióhoz.

Ha a 3D stúdió, Imagine vagy Truespace programokat túl drágának ítéljük, specifikus feladatokra Shareware programok is tökéletesen megfelelhetnek. Ha forgástesteket kívánunk modellezni, használhatjuk a lathe Windows-os programot, amely a kívánt forgástestet a fényforrásoktól függően még árnyékolni is tudja. Megtalálási helye:

*<ftp://ftp.switch>. ch/mirror/win3/desktop/*

Más jellegű modellezőprogramok közül hasznos lehet a moray és a gum, mely minden általános feladatra megfelelhet. Az első közülük DOS, a második Windows alatt fut. Jól használható még a middnight csomag, amely kezelőfelülete mágikusan hasonlít a 3D stúdióéhoz. Érdekes még a blob program, mely több alakzatprimitívhez (gömb) rendel közös felszínt, bizonyos szabályok alkalmazásával. Ez utóbbi alkalmazások összegyűjtve megtalálhatók, néhány egyébbel együtt, az alábbi szerveren:

*<ftp://ftppovray>. org/pub/povray/modellers/*

A három dimenziós modellezés igen népszerű a számítógépes grafikusok körében, hiszen ezekre a testekre szükség van a raytraceléshez, rendereléshez, számítógépes animáció és sztereogramok készítéséhez. Ezek pedig a legtöbb rekláklámgrafíka elsődleges módszerei. Van pénz tehát a témában. Nem is csoda, ha több hírcsoport is foglalkozik vele.

*comp.graphics\* alt.3d comp.graphics.packages.3dstudio alt.3d.studio comp.graphics.tendering\**

Természetesen a WWW-n is nagy mennyiségű információ található a témával kapcsolatban. Az alábbi helyeken például a 3D stúdió használatához olvashatunk tippeket és trükköket:

*[http://homepage.eznet.net/~frac/3ds.html](http://homepage.eznet.net/%7Efrac/3ds.html) http://www.autodesk. com/*

Érdeklődésre tarthat még számot az Eos Systems Inc. terméke a Photomodeller, melynek lényege, hogy a modellezni kívánt testet több nézőpontból lefényképezzük. A fényképekből az alkalmazás előállít egy részletes, mérethelyes modellt. A modell ezután exportálható Autocad DXF és más népszerű formátumokba. A dolog érdekessége, hogy az ily módon előállított modellek általában olcsóbbak és gyorsabban el is készülnek, mint a kézzel rajzolt társaik. *http://www. <wimsey.com/PhotoModeIer/>*

A 3D stúdió mellett az Autocad is, ha nem is olcsó, remekül használható modellek tervezésére. Ezzel a programcsomaggal kapcsolatban is nagy mennyiségű kiváló oktatóanyaggal rendelkezik az Internet.

*http://www. vrnedia. com/vvc/onlcomp/autocad/ http://www.autodesk.com/*

Sok esetben a szabályos testek nem szorulnak modellezésre (pl.: gömb), hiszen őket akár egy matematikai formula is le képes írni. A matematikai modellek, illetve a matematikai formulákkal leírható egyszerűbb testek megjelenítésével kapcsolatban több információt az alábbi helyen kaphatunk: *http://www.[infi.net/~rbduncan/](infi.net/%7Erbduncan/)*

Profi felhasználóknak már megérheti a MashMart szolgáltatásainak igénybevétele, akik 3D modellezést vállalnak. Persze, a kész modelljeikből is válogathatunk. A már elkészült munkáikat és az árakat az alábbi helyen tekinthetjük meg: *<http://cedar>. [cic.net/~rtilmann/mm/](cic.net/%7Ertilmann/mm/)*

#### Raytracing

A raytracing a számítógépes grafika egyik legdinamikusabban fejlődő ágazata. Következik ez egyrészt abból, hogy maga a technológia nagyon számolásigényes, és így az egyre gyorsabb és olcsóbb gépek már a shareware kategóriában is elérhetővé tették a raytracinget. A módszer alapgondolata, hogy egy elképzelt, a valóságban nem, vagy csak drágán felállítható tájat szeretnénk minél realisztikusabban ábrázolni. A végső cél persze az lenne, ha a szemlélő nem tudná megkülönböztetni a számítógéppel generált tájat a valóditól.

Az általunk elképzelt tájat valamilyen módon jellemeznünk kell a számítógépnek. Meg kell adnunk, hogy hol milyen testek vannak, milyen a színük és egyéb felületi tulajdonságaik. Meg kell határoznunk továbbá a fényforrások elhelyezkedését. Ez a jellemzés történhet egy speciális leírónyelvvel (POV-ray, Polyray) vagy egy speciális grafikus interface-en keresztül (Truespace)

Ha hagyományos módon közelítjük meg a valósághű képek előállítását, logikusnak tűnik a valódi "látás" szimulálása. Ezek szerint a fényforrásokból sugarakat bocsátunk ki és végigkövetjük az útvonalukat sok-sok fénytörésen és visszaverődésen keresztül. Ha a fénysugár "kalandjai" után eléri a kamerát, akkor hatással van az általunk látott képre, ellenkező esetben viszont nincs. Minél több fénysugár útját végigkövetjük, annál valósághűbb képét kapjuk a mesterségesen előállított világunknak. A probléma abból ered, hogy a fénysugarak döntő többsége nem éri el a kamerát, azaz a látott képbe sem szól bele. Következésképpen a számolásaink legtöbbje hiábavaló volt.

Itt lép be a raytracing. Kövessük csak azokat a sugarakat, amelyek biztos elérik a kamerát. Ennek legegyszerűbb megvalósítási módja, hogy a kamerába érkező sugarakat visszafelé követjük és figyeljük, hogy milyen színű és felülettípusú objektumokon változtat irányt. Ez alapján a kép minden pontjához hozzá tudunk rendelni egy színt, melyek összességében felépítik a mi kis virtuális tájunkat. Természetesen egy raytracelt kép annál élethűbb, minél több fizikai jelenséget figyelembevettek a programozók (fénytörés, reflexió, szórt fény, stb...).

A legtöbb esetben az előbbiekben említett 3D tervezőcsomagok tartalmaznak egy raytracer (vagy renderer, lásd később) szubrutint, ami segíti a megtervezett modell vizuális megjelenítését (Truespace, Imagine). Ugyanakkor előfordulnak független termékek, elsősorban shareware-ek és public-domain programok, raytracelésre specializálódtak. Ilyen a már említett POV-ray, amelyet egy a CompuServe-en toborzódott csoport fejleszt, a Vivid és a Rayshade.

Ez utóbbi független raytracerek közös jellemzői, hogy mindegyikük egy könnyen érthető nyelv segítségével jellemzi a tracelt világot. Ez azért előny, mert nem feltétlenül szükséges egy drága modellező program megléte a használatukhoz. Természetesen ez valamennyire egyszerűsíti az alkalmazások írását az adott programcsomaghoz, hiszen a kimeneten csak egy egyszerű szövegfájlnak kell megjelennie. Az értelmező nyelvek, a verziószámok növekedésével, egyre bővülhetnek funkciókkal a kompatibilitás megőrzése mellett.

Egy jól megtervezett virtuális világ raytracelt képe a POV-val már elérheti a profi nyomdai minőséget, ezért a technológiát a reklámipar is felkarolta. Sajnos a sok számítás szükségessége miatt animációk készítéséhez inkább a gyengébb kimenetet produkáló renderinget használják, de a gyorsabb gépek kifejlesztésével ez is változóban van. A Rayshade már megjelent és a POV-ray következő verziója teljes mértékben támogatja az animációt, ami "ingyenes" programok esetében nem kis szó.

Az ismertebb raytracer csomagok (Polyray, Rayshade, POV) mind megtalálhatók az alábbi FTP szervereken. Ezek még nem rendelkeznek európai mirrorokkal, de részleges anyagukat még magyar WWW szerverek is hordozzák. *<http://www.sch>. <bme.hu/ent/graph/> <ftp://ftp.po>vray.org/ <ftp://ftp>. uwa. edu.au/*

Ezeken kívül érdekes lehet még a portugál RTrace, amely otthona: *<ftp://asterix>.<inescn.pt/pub/R>Trace/*

A Usenet a raytracing legpezsgőbb fóruma, hiszen mint említettem jelentős a Shareware tevékenység a témával kapcsolatban. Ugyanakkor a felhasználók is szívesen teszik közzé az ötleteiket, hogy szerintük a public raytracerek szolgáltatásai milyen irányba bővüljenek. Nem ritka, hogy az itt javasolt fejlesztések

meghökkentően rövid átfutási idővel megjelennek a profi grafikai csomagokban is. Mindezek mellett gyakran találhatunk a raytracer leírónyelvek valamelyikén megvalósított "vadabb" testeket jellemző cikkeket is. A fontosabb hírcsoportok tehát: *comp.graphics\**

*comp.graphics.rendering.raytracing*

Ez utóbbi csoportot szinte kisajátították a POV felhasználók, sőt még raytracing versenyeket is rendeznek, ahol minden hónapban egy a hírcsoportban kihirdetett témában kell képeket készíteni. A kép archívum Szintén a már többször említett szerveren található meg:

*<ftp://ftp.povray>. org/pub/competition/*

A raytracing alkalmazása WWW-ben igen hálás feladat, hiszen így a lapjaink tele lehetnek szebbnél szebb képekkel, amikről senki sem tudja, hogy hogyan készülhettek. A WWW-s raytracing erőforrások összefoglaló lapja: *<http://arachnid>. cm. cf.ac. uk/Ray. Tracing/*

Ezen kívül még tanulmányozhatjuk a magyar forrásokat is, melyek elérési sebessége messze felülmúlja a külföldi lapokét. Ugyanakkor, lévén ebben a témában általában képekről van szó, a magyar szerver használata jelentős tehertől szabadíthatja meg a nemzetközi vonalakat. *<http://www.sch.bme.hu/ent/graph/>*

További érdekes információk birtokába juthatunk a raytracinggel foglalkozó on-line kiadványok tanulmányozásával. Ezeket a kiadványokat a legtöbb esetben egyazon Usenet newsgroup olvasói állítják össze, több kevesebb rendszerességgel.

*<http://uptown>. <tumpike.net/H/Herbert/> <http://arachnid>. cm.cf.ac. uk/Ray. Tracing/RT.Bibliography,html <http://www.povray>. org:80/povzine/ <ftp://ftp-graphics.stanford.edu/pub/Graphics/RTNews/>*

#### Rendering

Első megközelítésben azt is mondhatjuk, hogy a rendering a raytracing lebutított és ezért gyorsabb változata. Persze ez nem teljesen igaz, hiszen mindkét technika más alapokból indul ki. A rendering módszer úgy készíti a képet, hogy az abban ábrázolni kívánt test minden pontjának megvizsgálja a fényforrások és a kamerához viszonyított helyzetét, és így egy matematikai képlet alapján számolja ki a képpontok színét. Tehát a rendering alaphelyzetben nem veszi figyelembe az árnyékokat, a reflexiót és egyéb apróságokat. Persze trükkök használatával ezek kezelésére is felkészíthető az adott program, de ezzel elveszik a módszer egyszerűsége.

Mint említettem, a kevesebb számolás miatt a rendering messze gyorsabb mint a raytracing, ezért akár animáció készítésére is tökéletesen alkalmas. Ezt sok csomag, pl.: Imagine és 3D stúdió gyárilag támogatja. Léteznek shareware renderer csomagok is, melyek egyik legjobbja a dbwrender. Megtalálási helye: *<ftp://oak>. Oakland. edu/SimTel/msdos/graphics*

*A* renderinggel foglalkozó hírcsoportok nagyjából egybeesnek a raytracinggel foglalkozókkal. *comp.graphics.rendering\**

#### Radiosity

Erről a témáról elég azt tudni, hogy ez az a szimulációs módszer, amely képalkotásában legjobban megközelíti a valóságos fényviszonyokat. Sok esetben ezért ezt használják fényviszonyok (pl.: valamely helyiség kivilágítása) tervezésekor is. Létezik pc-s radiosity csomag is, a rad386, mely lelőhelye: *<ftp://oak>. oakland.edu/SimTel/msdos/graphics/*

A radiosity-vel foglalkozó newsgroupok: *comp.graphics\* comp.graphics.rendering.raytracing*

WWW-s információforrások, melyek tartalmazzák a módszer leírását és az alapvető használati lehetőségeit: *<http://radsite.lbl.gov/radiance/HOME.html>*

#### Animáció

A számítógépes animáció attól számítógépes, hogy az abban szereplő képeket valamilyen számítógépes grafikai módszerrel állították elő. Legtöbbször ez rendering vagy morphing. A külön animációs csomagok ritkábbak, hiszen egyszerűbb azokat beépíteni egy adott grafikai módszert megvalósító programba. Például az Imagine saját animáció "managerrel" rendelkezik.

Az animációkat többféleképpen rögzíthetjük. FLI, FLC, MPEG és AVI formátumban. Általában mindegyik formátum valamilyen módon tömörített, hiszen hosszabb filmek tárolása ily módon a leggazdaságosabb. Az FLI és FLC oly módon tömörít,

hogy csak azokat a képrészeket tárolja, amelyek különböznek az őket megelőző képkocka ugyanazon helyén lévő adattól. Az MPEG mágikusan úgy hangzik mint a JPEG. Nem is csalódhatunk mert hasonló, némi minőségvesztéssel járó tömörítést valósítanak meg. Persze a minőségromlás mértéke szabályozható a végtermék fájl hosszának a rovására. A gyorsan változó képkockákból álló animáción viszont fel sem tűnik a minőségvesztő tömörítő algoritmus "keze nyoma"

Ha valamely grafikai csomaggal elkészítettük az animációnk képsorozatát, akkor azokat a DTAxxx Shareware segítségével fűzhetjük egy FLC fájlba. A program a képek színhasználatát is optimalizálja. Ez akkor hasznos, ha 256 színű megjelenítőt használunk, hiszen képváltáskor a színpaletta is változik. Lévén ez a két változás nem történhet egyidőben, egy rövid időtartamra az új képhez (vagy a régihez, ha a palettaváltozás következik be előbb) rossz paletta lesz hozzárendelve, ami hamis színkódolást eredményez. Végeredményben a felhasználó egy kellemetlen villódzást lát. A DTAxxx (xxx: verziószám) elérése: *flp://[ftp.povray](ftp://ftp.povray). org/pub/povray/utilities/*

Animációval foglalkozó hírcsoportok: *comp.graphics.animation rec.árts,animation alt.animation. wamer-bros alt.ascii-art.animation*

Animáció témájú World Wide Web lapokat összegyűjtő index, melyekről természetesen példa animációkat is elérhetünk. *<http://www.yahoo.com/Computers/Graphics/Animation/>*

#### Virtual Reality

Ez ismét egy populáris téma, hiszen filmekben ez az, ami futurisztikus jellege miatt a legjobban megfogja a számítástechnikában kevésbé jártas nézőket. Kisgépes környezetben ez általában csak olyan mértékig van implementálva, hogy egy virtuális környezetben kedvünkre járkálhatunk. Ez a környezet azonban keveset vagy semmit sem változik az időben.

További információszerzés céljából olvassuk el az alábbi hírcsoportok anyagát: *sci. virtual-worlds alt. uu. virtual-worlds.mise sci. virtual-worlds,apps*

A legtöbb információt azonban itt is a WWW segítségével kaphatjuk: *<http://vrml>. wired, com/vrml.tech/qv.html*

# Számítógépes grafikát támogató profit- és non-profitorientált szervezetek

#### Adobe

Kereskedelmi grafikai programgyártó. Támogat képmanipulációtól kezdve az animációig mindent ami grafikával kapcsolatos. Sajnos termékeikhez kevés a publikus nyomtatott információ ezért számukra az Internet különösen fontos.

A fő információs szerverük: *http://www.adobe, com/*

További információk, tippek és trükkök, elsősorban az Adobe Photoshop használatához (Kai's Power Tips, Photoshop Techniques ): *<http://the-tech>.mit.edu/KPT/ <http://the-tech.mit.edu/KPT/Techniques/>*

#### Autodesk

Kereskedelmi tervező és modellező program előállító. Legismertebb termékei a 3D stúdió és Autocad, de ezeken kívül is meglepően sok grafikai területen jelen vannak fejlesztéseikkel. Ezekről bővebben a cég WWW szerverén olvashatunk.

A fő információs szerver: *http://www.autodesk.com/*

A hálózaton igen sok információ található a legismertebb termékeikkel, az Autocaddel és a 3D stúdióval kapcsolatban. Ezek közül álljon itt néhány:

3DS, DXF objektumok és kiegészítő alkalmazások: *<ftp://avalon>. <viewpoint.com/>*

3D stúdió használati segédlet és tippek és még sok más: *<http://homepage>. eznet.net/~frac/3ds.html*

Információk az Autocad alkalmazásával kapcsolatban: *http://www. vmedia. com/wc/onlcomp/autocad/ <http://www.arch.unsw.edu.au/helpdesk/software/autocad/cadnotes/infro.htm>*

#### Apple Computer

Számítógép gyártó, szinte már a kezdetektől fogva grafikai felülettel rendelkező operációs rendszerrel forgalmazta gépeit. A desktop publishing területén a legtöbb céggel szemben így a mai napig megőrizte lépéselőnyét. Meglepő módón még Magyarországon is az ő rendszereiket használják a legtöbb kiadónál. Hogy miért lehet ez így, látogassunk el az Apple információs adatbázisába! Ne mulasszuk el a grafikai kiállítás megtekintését sem!

A fő információs szerver *[www.info](http://www.info). apple. com*

Grafikai információk: *http://www.info,apple. com/qd3d/QD3D.HTML*

#### Silicon Graphics

Napjaink vezető grafikai hardware gyártója. A gyors grafikára kiélezett gépei miatt, ilyeneket használnak modellezések, kisebb tervezések és animációk közvetlen előállítására is.

A fő információs szerver: *http://www.sgi.com/*

#### Quark Inc.

Termékük a Quark Xpress az a program, amelyen a magyar nyomdai termékek többsége készül. Ez a termék a grafikai stúdiók, levilágítók szinte kizárólagos eszköze.

Kiegészítő információs szerver a QuarkXPress-hez: *<http://www.halcyon.com/bobgale/xpresso.htnil>*

#### Cornell University Graphics

A Cornell University grafikai központjának, mely New York állam legnagyobb grafikai intézeteinek egyike, bemutatása a jelenleg folyó kutatásokkal együtt. *http://www.graphics, comell.edu/*

### Alias Research

A fő információs szerver: *http://www.alias, com/*

#### NSF/ARPA Science and Technology Center

Az Egyesült Államok-beli National Science Foundation/ Advanced Research Projects Agency számítógépes grafikai kutatási programja és további információ a központról.

*<http://www.graphics>. comell. edu/GVSTC.html*

#### Center for Human Modeling and Simulation

Emberi mozgásszimuláció-kutatás, programcsomagok fejlesztése és sok minden más:

*http://www. cis. upenn. edu/~hms/home.html*

#### Graphics Visualization and Usability Center

Bizonyára már sokan próbálkoztak a vízcsepp modellezésével amint az egy folyadéktartályba esik. A probléma abból ered, hogy a "becsapódást" és a nyomában létrejövő hullámzást nagyon nehezen lehet matematikailag leírni. Egy közelítést ennek a problémának a megoldására találhatunk az alábbi helyen: *http://www.cc.gatech. edu/gvu/animation/research/water.html*

#### Fractal Design

A fő információs szerver: *http://www.fractal, com/*

# IEEE Computer Graphics and Applications

Az IEEE Computer Graphics and Applications egy közbenső láncszem kíván lenni a számítógépes grafikusok és az alkalmazásokat tervezők és előállítók között. A kiadvány tartalmaz CAD/CAM/CAE érdekeltségű cikkektől mindent a geometrikus modellezésig és rendszertervezésig.

*http://www. computer,org/pubs/cg&a/cg&a.htm*

# További információforrások

#### ComputerGrfxFUNdamentals

A Hewlet-Packard nagyszerű szolgáltatása ez, tréfás képgyűjteményeken keresztül magyarázzák el a számítógépes grafikai technikák alapjait. Igazából nem érdemes itt kezdeni az ismerkedést a számítógépes grafikával, de kikapcsolódásképpen mindenképpen ajánlott.

Többek között megtudhatjuk mi az a frame buffer, pixel, clipping, dithering, metafile, locator, refresh rate stb... *<http://www.hp.com/mhm/CompGrfxFUNdamentals/CompGrfxFUNdamentals.html>*

#### SIGGRAPH

A világ legnagyobb és leghíresebb számítógépes grafikai és interaktív technológiai konferenciája.

*<http://www.siggraph.org/conferenccs/siggraph95/siggraph95.html>*

# Yellow Pages

A Yellow Pages már ismert lehet, mint téma szerint rendezett telefonszámok gyűjteménye. Nos mindez létezik számítógépes grafikai WWW linkekkel is:

*[http://metropolis.petech.ac.za/~kon/index.html](http://metropolis.petech.ac.za/%7Ekon/index.html) http://www.dcs. ed.ac. uk/~mxr/objects.html <http://arachnid.cm.cf.ac.uk/Ray>. Tracing/ <http://www.lightside>. com/3dsite/*

# Melléklet

Talán sokak számára nem egyértelmű, hogy mit jelent az <ftp://ftp>... és a www://valami... jelölés a szövegben. A http:// a World Wide Web számára készült dokumentumokat jelöli, míg azt ftp://, mint az a nevében is benn van az FTP protokollal lehívható fájlokra hivatkozik. Ha valamilyen WWW browserral dolgozunk (Mosaic, Netscape), akkor a fenti hivatkozások közvetlenül beírhatok a kívánt dokumentum eléréséhez. Ha csak FTP-zni van lehetőségünk, akkor a http kezdetű dokumentumokat nem tudjuk elérni. Be FTP-zhetünk viszont mint anonymous felhasználó az ftp:// után álló szerverre. A szervemév a kettős //-tői a harmadik /-ig tart. Ez után következik az elérési út. Ezt cd-vel adhatjuk meg az FTP szervernek. A kívánt fájlt a get utasítással hívhatjuk le.

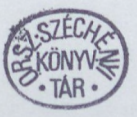

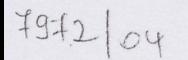

A wilder form a wide of the line of the state stresses and itself is in consider to the pitch  $\sim$ 

919 de nav mare al redeven a sa mine avoit les gin judet acionalmenandob lamawood WWW mythriday all directional suicess described inflatology

a EU-11 ablici a veneversta A recovere dell' nell' trofi se blassendiei anomynous harmedik / de tark, By other should an holder of the odevel address or

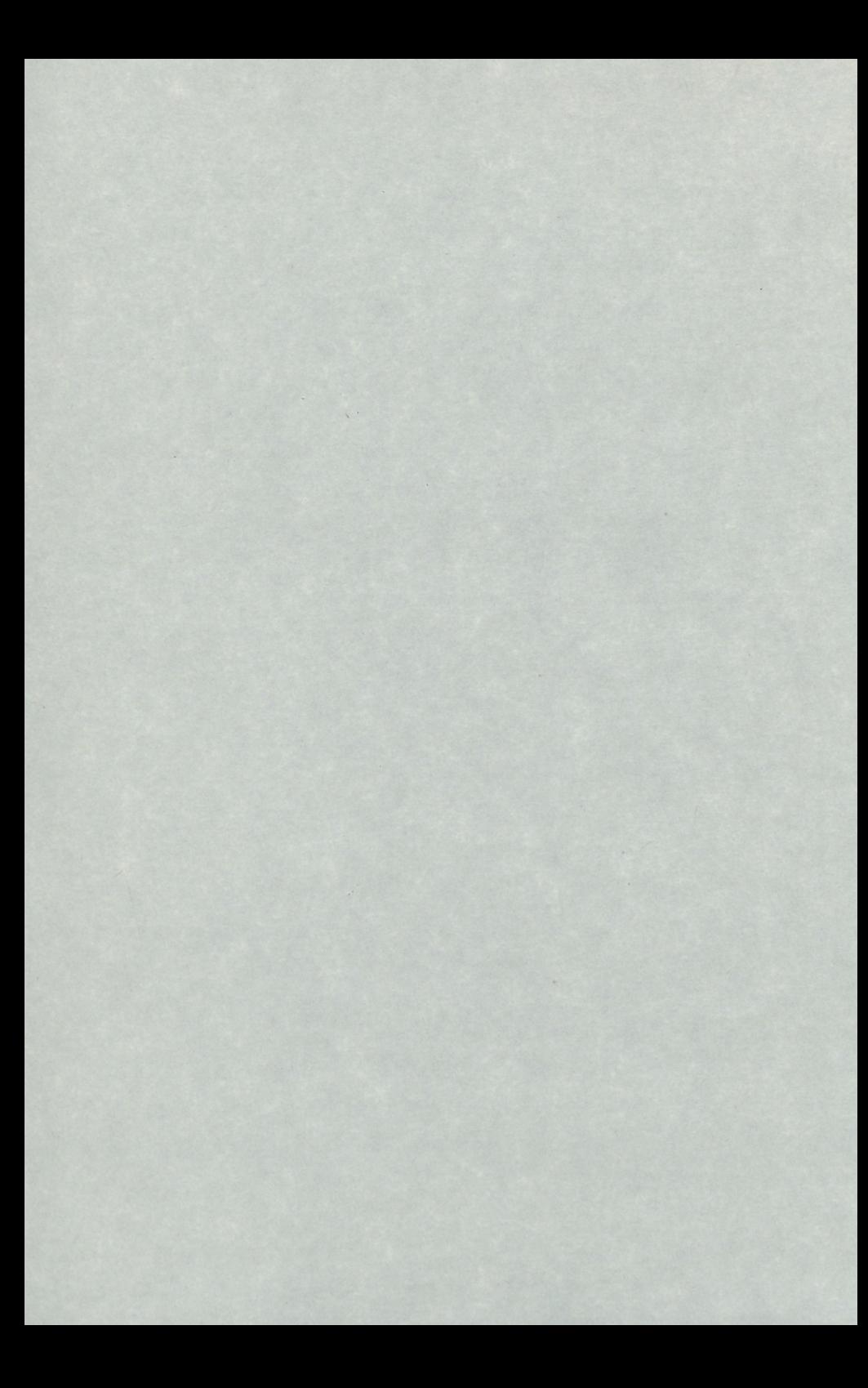

A NIIF Információs Füzetek sorozatban az alábbi köteteket tervezzük. A címek melletti csillag (\*) jelzi, hogy mely füzet készült el.

#### I. sorozat

- 1. Rajta vagy már a hálózaton? (\*)<br>2. Kalandozás a Gopherrel
- Kalandozás a Gopherrel
- 3. Böngészés a WWW-vel
- 4. Keresgélés a WAIS-szel<br>5. Gyűjtögetés az FTP-vel
- 5. Gyűjtögetés az FTP-vel
- 6. Kapcsolattartás e-mail útján az X.25-ön
- 7. Kapcsolattartás e-mail útján az Interneten
- 8. Vitatkozás a USENET newsgroupokban
- 9. Kutatás a hálózati könyvtári katalógusokban
- 10. Információszerzés kereskedelmi szolgáltatók adatbázisaiból
- 11. Beilleszkedes a hálózat virtuális világába (\*)
- 12.1 A hálózat használata a molekuláris bológia területén (\*)
- 12.2 A hálózat használata a környezetvédelem területén (\*)
- 12.3 A hálózat használata a számitógépes grafika területén (\*)
- 13. A hálózat használata a könyvtárakban
- 14. A hálózat használata az iskolákban (\*)
- 15. A hálózat használata elektronikus publikáláshoz
- 16. A hálózat használata Windowsból
- 17. Szórakozás és játék hálózati szoftverekkel

#### II. sorozat

- 1. Hogyan csináljunk saját Gophert? (\*)
- 2. Hogyan csináljunk saját WWW-t?
- 3. Hogyan csináljunk saját FTP archívumot?
- 4. Hogyan indítsunk saját BITNET/INTERNET levelezőcsoportot?
- 5. Hogyan indítsunk saját USENET newsgroupot?
- 6. Hogyan csináljunk saját OPAC-ot?
- 7. Hogyan integráljuk hálózati információs rendszereinket?
- 8. Hogyan védjük meg számítógépes hálózati rendszerünket?